time the thermal strain is used. This will have a negative impact on the performance, when compared to using a secant coefficient of thermal expansion.

**s** Precompute the expression in Equation 2-29 externally for the intended range of temperatures. This can for example be done in a spreadsheet program. Enter the computed result as a function, which is then used as any other secant temperature dependent thermal expansion coefficient.

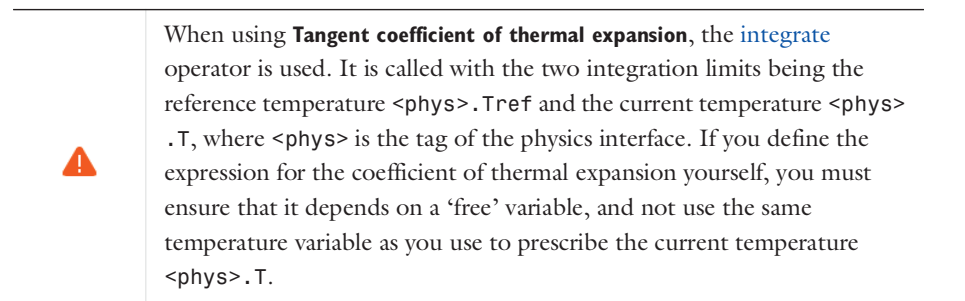

*Thermal Expansion Coefficient Dependence on Reference Temperature* Let  $\alpha_{\rm m}(T)$  be the temperature-dependent function that represents the measured values of the secant thermal expansion coefficient. The change in length of a sample at a given temperature  $T$  with respect to the sample's original length at a temperature  $T<sub>m</sub>$  is called *dilation*.

Note that by definition, the dilation at  $T = T_m$  is zero, so  $T_m$  denotes the strain-free state of the material as far as the measured values of  $\alpha_m(T)$  is concerned. Denote the length of the sample at a temperature  $T$  as  $L(T)$  and the strain-free length as  $L_0 = L(T_m)$ . The dilation can be then expressed as  $L(T) - L(T_m)$ . Using the definition of the secant coefficient of thermal expansion, *L*(*T*) can be written as:

$$
L(T) = [1 + \alpha_{\rm m}(T)(T - T_{\rm m})]L(T_{\rm m})
$$
\n(2-32)

When using the measured data, it is possible that the strain-free state occurs at a temperature  $T_{\text{ref}}$  which differs from  $T_{\text{m}}$ . The dilation at any temperature  $T$  would then be defined as  $L(T) - L(T_{ref})$ , where  $L(T_{ref})$  can be written as.

$$
L(T_{\text{ref}}) = [1 + \alpha_{\text{m}}(T_{\text{ref}})(T_{\text{ref}} - T_{\text{m}})]L(T_{\text{m}})
$$
 (2-33)

As a result of this shift in the strain-free temperature, it is necessary to redefine the thermal expansion coefficient so that  $L(T)$  and  $L(T_{ref})$  can be related using Equation 2-32 but with  $T_{\rm m}$  replaced by  $T_{\rm ref}$ .

$$
L(T) \, = \, [ \, 1 + \alpha_{\rm r}(T)(T - T_{\rm ref})] L(T_{\rm ref}) \eqno(2-34)
$$

Here  $\alpha_r(T)$  is the redefined thermal expansion coefficient, based on  $T_{ref}$ . It can be derived from the relations above. Using Equation 2-32 and Equation 2-34 there are two ways of writing the current length  $L(T)$ , so that

$$
[1+\alpha_{\rm r}(T)(T-T_{\rm ref})]L(T_{\rm ref})=[1+\alpha_{\rm m}(T)(T-T_{\rm m})]L(T_{\rm m}) \eqno(2-35)
$$

Equation 2-33 makes it is possible to eliminate  $L(T_{\text{ref}})$  and  $L(T_{\text{m}})$  from Equation 2-35:

$$
[1+\alpha_{\rm r}(T)(T-T_{\rm ref})][1+\alpha_{\rm m}(T_{\rm ref})(T_{\rm ref}-T_{\rm m})] = 1+\alpha_{\rm m}(T)(T-T_{\rm m}) \eqno(2-36)
$$

It is now possible find  $\alpha_r(T)$ , expressed in known quantities. After some algebra, the final expression is

$$
\alpha_{\rm r}(T) = \frac{\alpha_{\rm m}(T) + (T_{\rm ref} - T_{\rm m}) \frac{\alpha_{\rm m}(T) - \alpha_{\rm m}(T_{\rm ref})}{T - T_{\rm ref}}}{1 + \alpha_{\rm m}(T_{\rm ref})(T_{\rm ref} - T_{\rm m})}
$$
(2-37)

In order to arrive at this form of  $\alpha_r(T)$ , the numerator has been rewritten, using

$$
\alpha_{\rm m}(T)(T - T_{\rm m}) - \alpha_{\rm m}(T_{\rm ref})(T_{\rm ref} - T_{\rm m}) =
$$
\n
$$
\alpha_{\rm m}(T)(T - T_{\rm ref}) + \alpha_{\rm m}(T)(T_{\rm ref} - T_{\rm m}) - \alpha_{\rm m}(T_{\rm ref})(T_{\rm ref} - T_{\rm m}) =
$$
\n
$$
\alpha_{\rm m}(T)(T - T_{\rm ref}) + (T_{\rm ref} - T_{\rm m})(\alpha_{\rm m}(T) - \alpha_{\rm m}(T_{\rm ref}))
$$
\n(2-38)

## *Representation in COMSOL Multiphysics*

Q

Most materials listed in the material libraries and databases available with COMSOL Multiphysics and its add-on products contain a function for the measured temperature-dependent thermal expansion coefficient curve. You can find this from the Materials branch, as shown in Figure 2-19. The Piecewise function named alpha\_solid\_1 is the measured thermal expansion coefficient  $\alpha_m(T)$ .

## Using Functions in Materials in the *COMSOL Multiphysics Reference Manual*

The Material Contents section in Figure 2-19 shows the material property alpha, which is the redefined thermal expansion coefficient  $\alpha_r(T)$ . The complete expression for alpha is as follows: